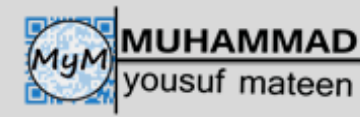

…………………………………………………………………………………………

# **DATABASE**

## **(May/June 2015)**

Q 1 A database, PROPERTY, was set up to show the prices of properties for sale and the features of each property. Part of the database is shown below.

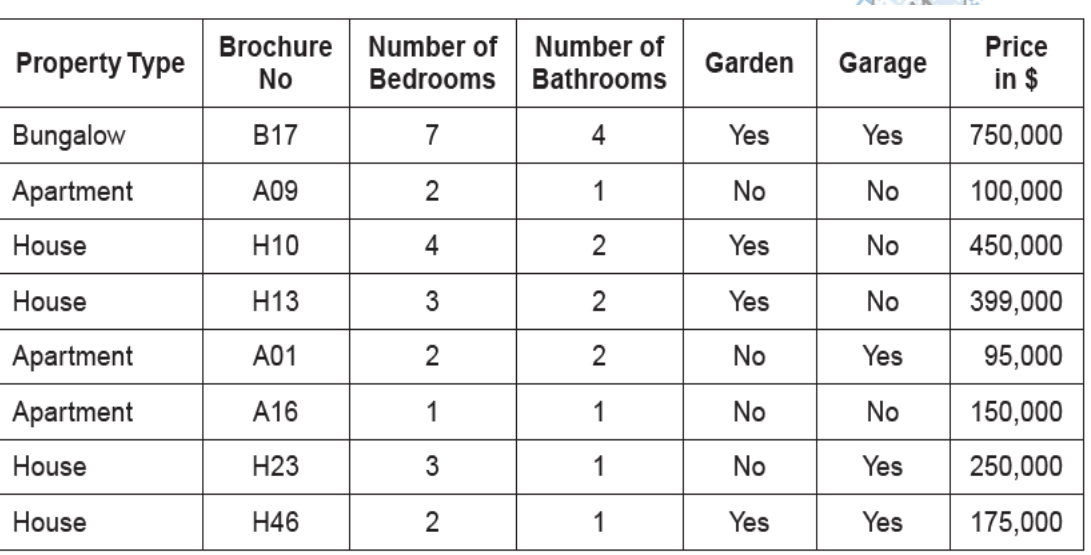

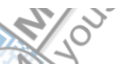

- a. Give the number of fields that are in each record.
- $\mathcal{Q}/\mathbb{Z}$  . The contract of the contract of the contract of the contract of the contract of the contract of the contract of the contract of the contract of the contract of the contract of the contract of the contract b. State which field you would choose for the primary key.

Give a reason for choosing this field.

.

- ………………………………………………………………………………………… ……………………………………………………………………………………..[2]
- c. State the data type you would choose for each of the following fields.

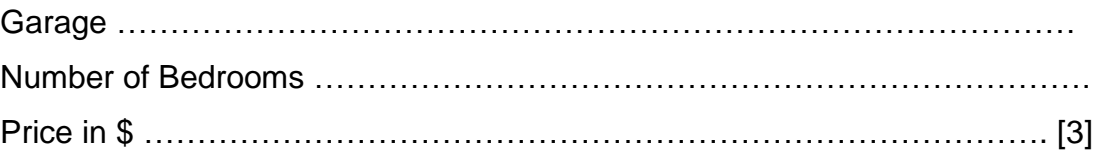

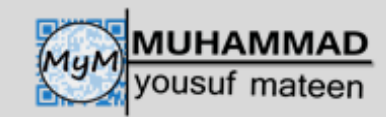

d. The query-by-example grid below selects all houses with more than 1 bathroom and more than 2 bedrooms.

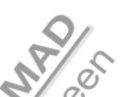

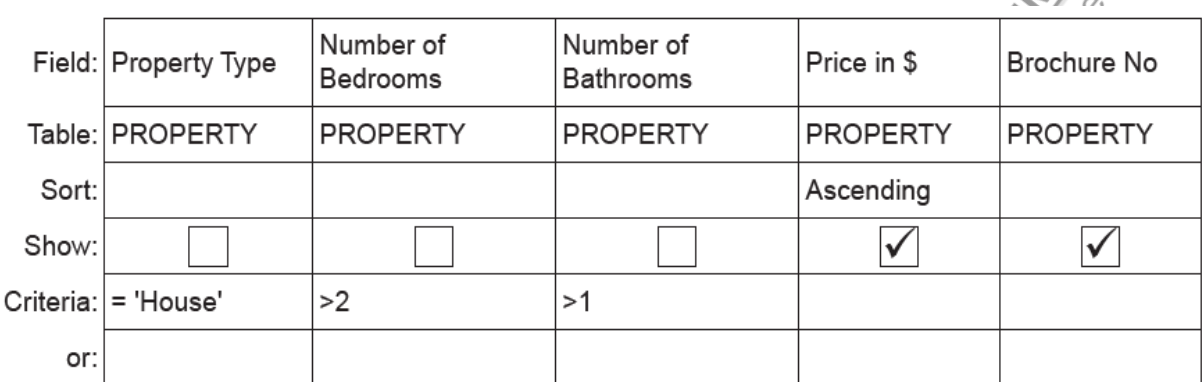

Show what would be output.

…………………………………………………………………………………………

…………………………………………………………………………………… [2] e. Complete the query-by-example grid below to select and show the brochure number, property type and price of all properties with a garage below \$200,000.

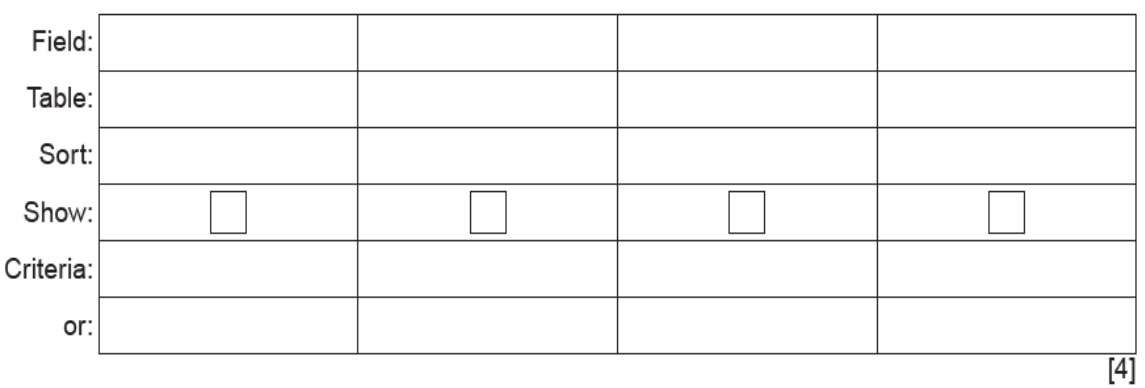

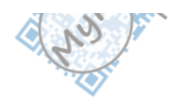

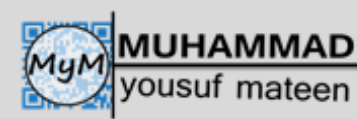

Q 2 A database, MARKS, was set up to record the test results for a class of students. Part of the database is shown below.

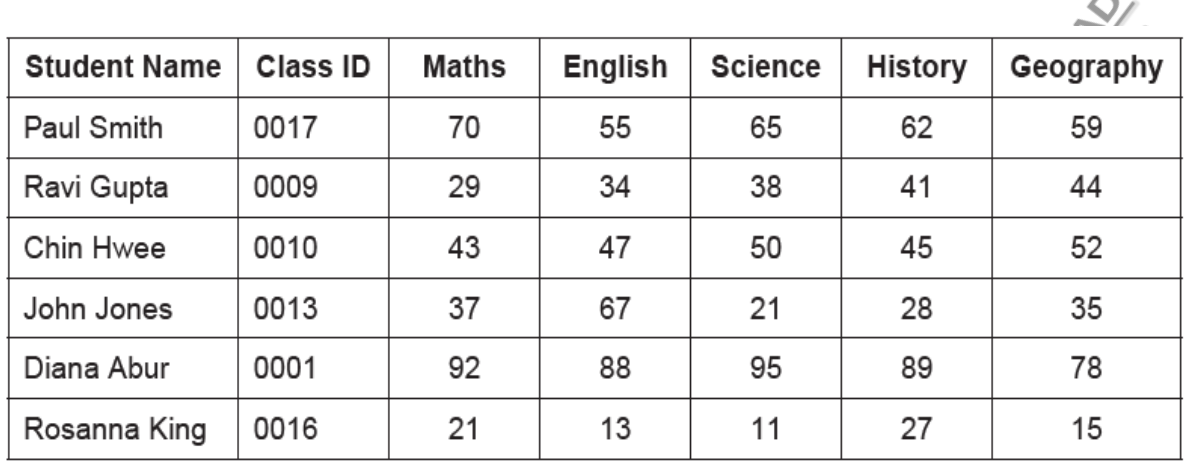

- a. Give the number of fields that are in each record. ………………………………………………………………………………………[1]
- b. State which field you would choose for the primary key. ……………………………………………………………………………………. [1] Give a reason for choosing this field. …………………………………………………………………………………………
- c. The query-by-example grid below selects all students with more than 60 marks in History or more than 60 marks in Geography.

 $\overline{\mathcal{Q}}$ 

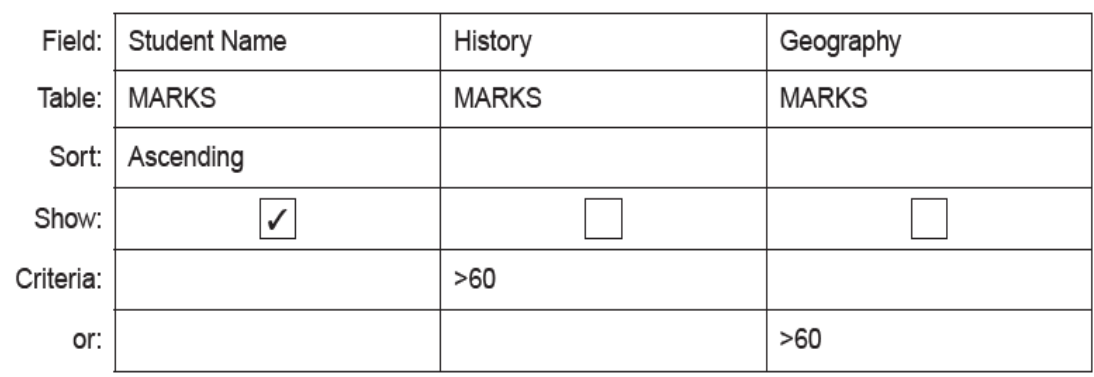

……………………………………………………………………………………. [2]

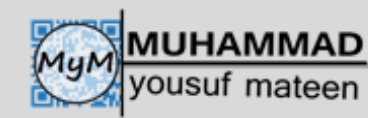

[3]

Show what would be output.

- ……………………………………………………………………………………. [2]
- d. Complete the query-by-example grid below to select and show the student names only of all students with less than 40 marks in both Maths and English.  $\mathbf{\nabla}$

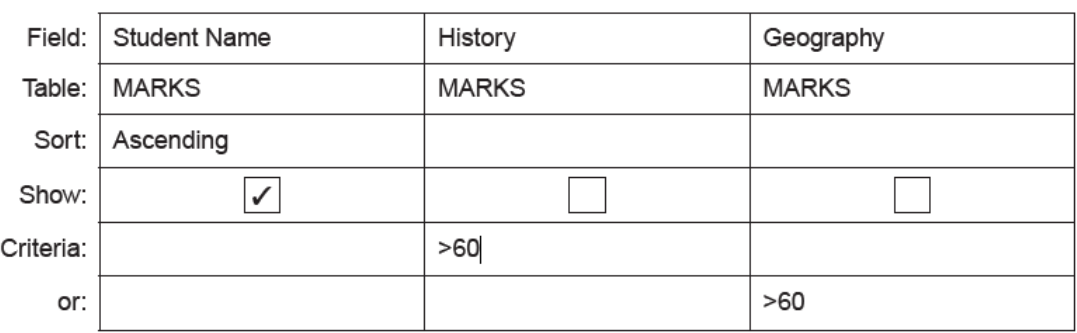

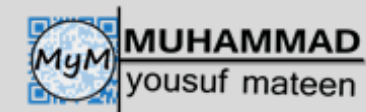

## **(May/June 2016)**

Q 3 A database, STAFFPHONE, was set up to show the telephone extension numbers for members of staff working in a department store.

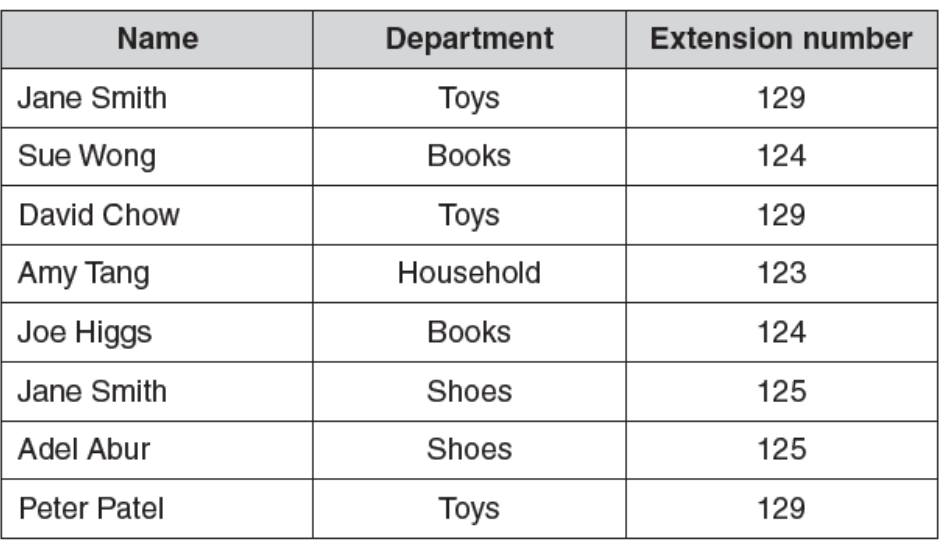

a. Explain why none of the fields in the database can be used as a primary key.

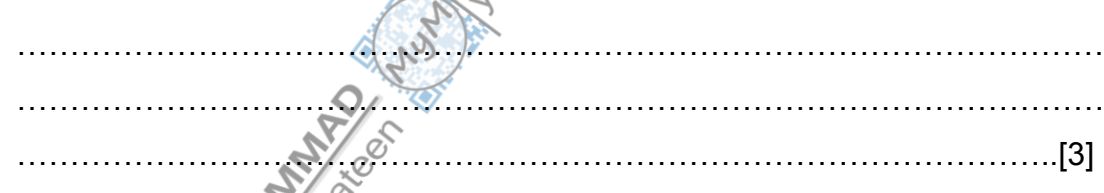

b. State a field that could be added as a primary key.

……………………………………………………………………………………. [1]

Give a reason for choosing this field.

………………………………………………………………………………………… ………………………………………………………………………………….… [2]

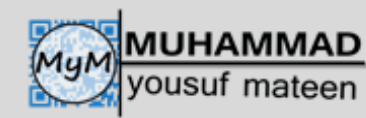

c. Use the query-by-example grid below to provide a list of all members of staff, in alphabetical order, grouped by department.

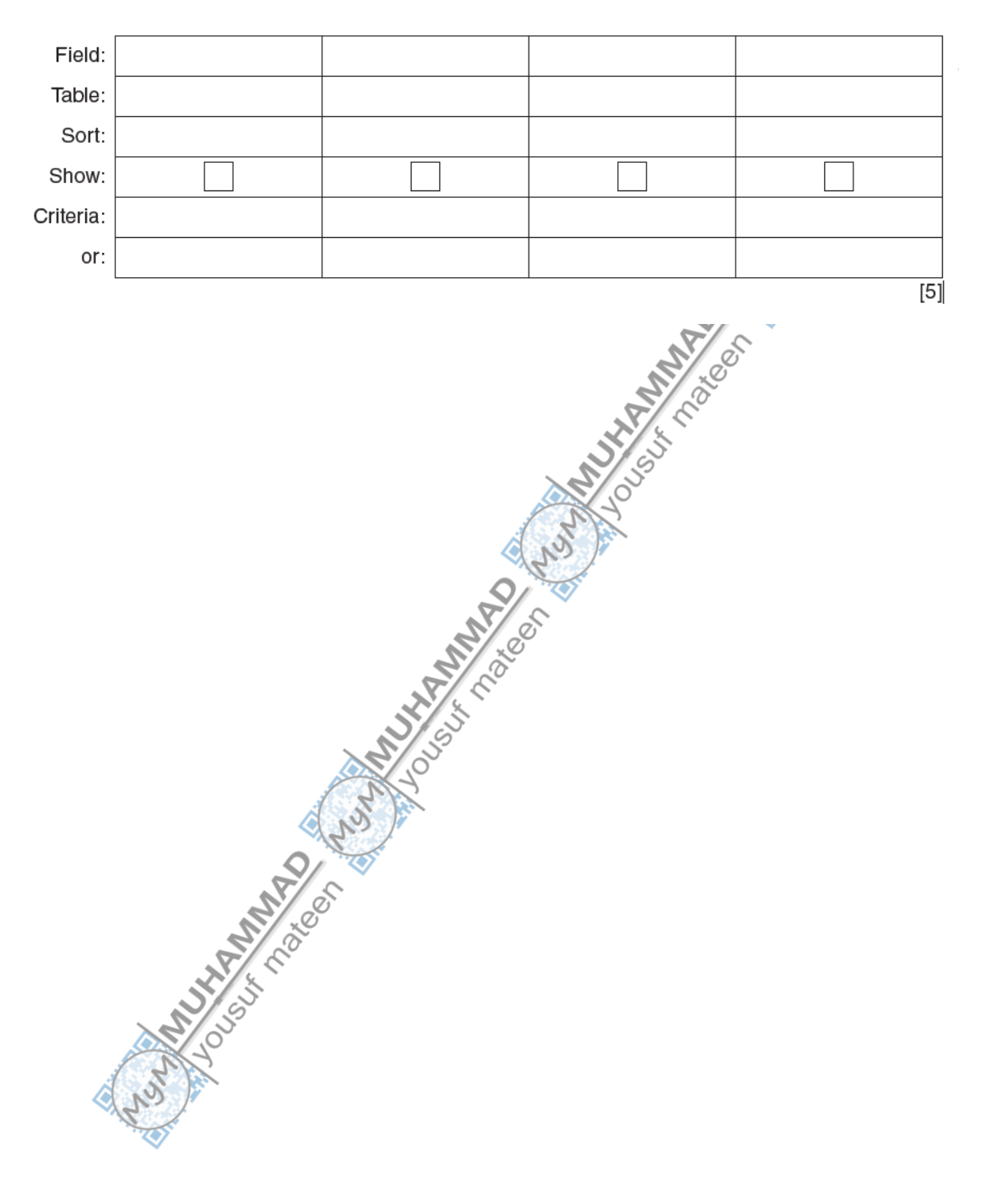

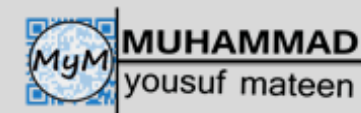

## **(May/June 2016)**

Q 4 A database, SOFASELECT, was set up to show the price of suites, sofas and chairs for sale from an online furniture warehouse. Part of the database in shown below.

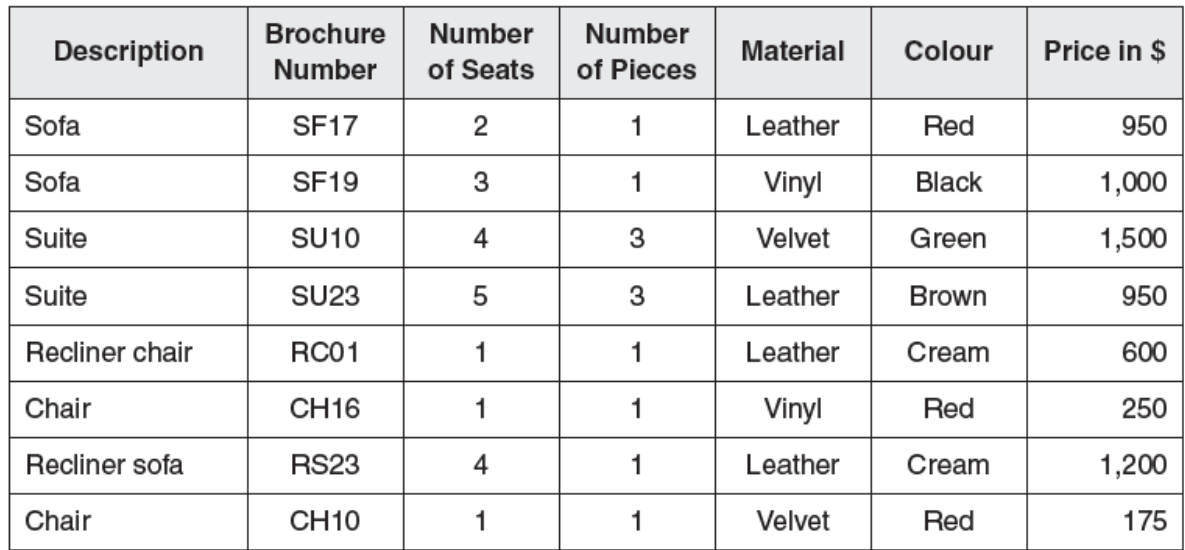

a. How many fields are in each record?

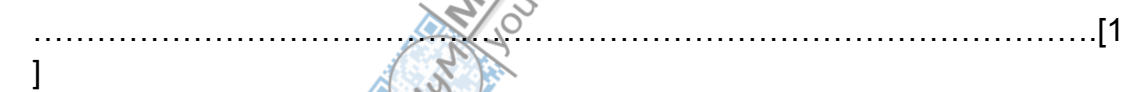

b. State which field you would choose for the primary key.

………………………………………………………………………………………… ... Give a reason for choosing this field. ………………………………………………………………………………………… ………………………………………………………………………………………..[ 2]

c. State the data type you would choose for each of the following fields.

#### **Number of seats**

……………………………………………………………………..

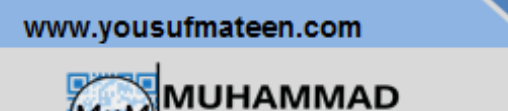

#### **Price in \$**

suf mateen

……………………………………………………………………………[2]

d. The query-by-example grid below selects all the furniture in cream leather.

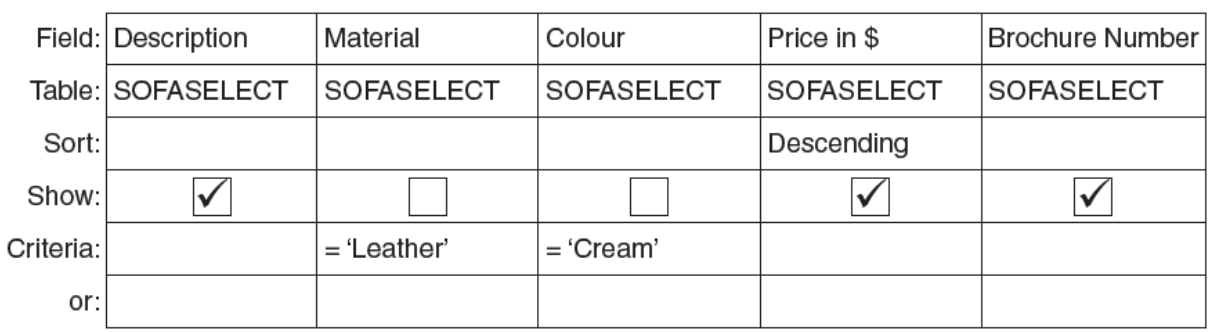

Show the output from the query-by-example.

- …………………………………………………………………………………………  $\mathbb{R}^{\mathcal{S}} \mathcal{S}$  . 3]
- e. Complete the query-by-example grid below to select and show the brochure number, material, colour and price of all the furniture with 3 or more seats.

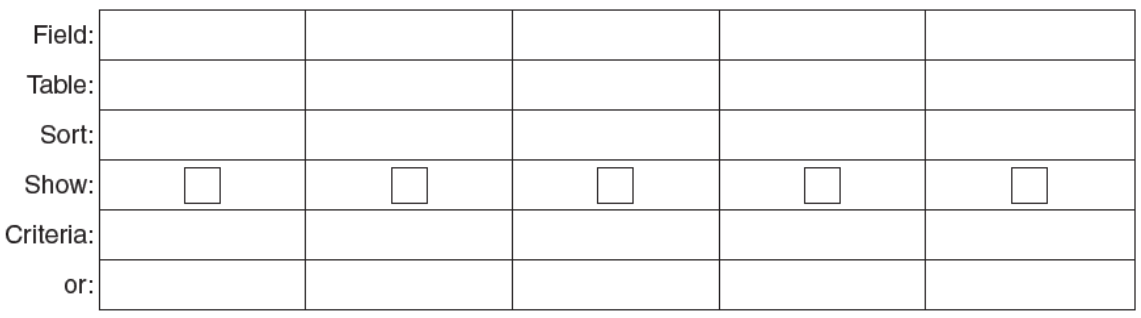

 $[5]$ 

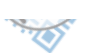

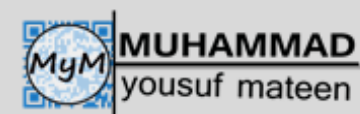

Q 5 A database, PLAYPRODUCTION, was set up to show the performance dates, prices and number of seats available at a theatre specialising in Shakespare productions.

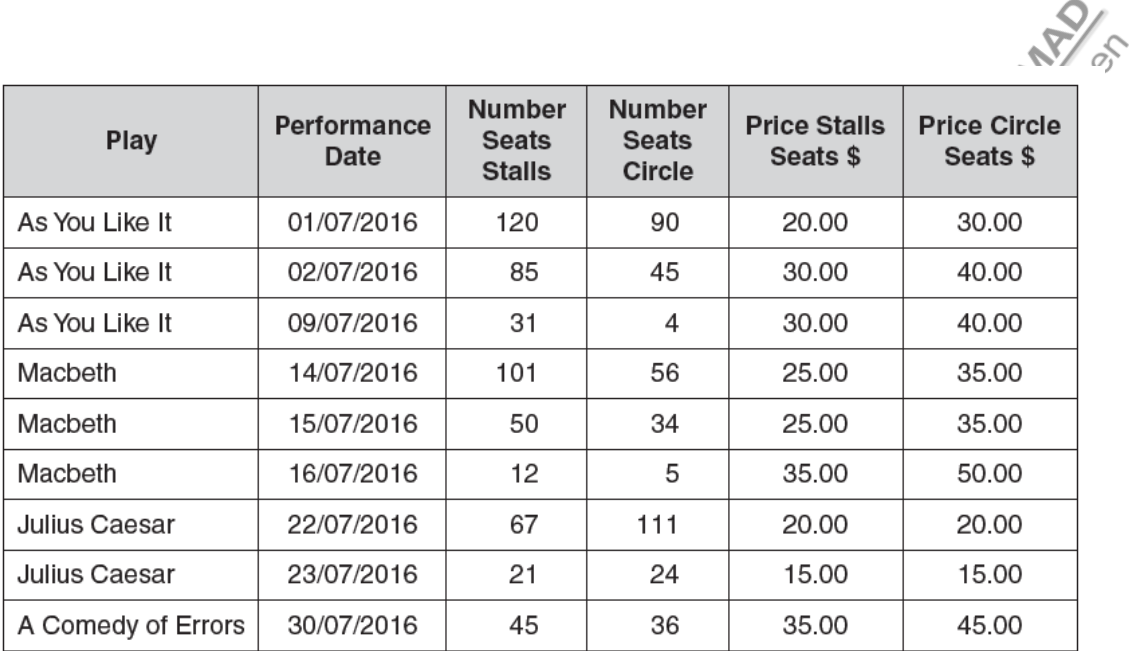

a. Give the number of fields that are in each record.

……………………………………………………………………………………... [1]

b. State the data type you would choose for each of the following fields.

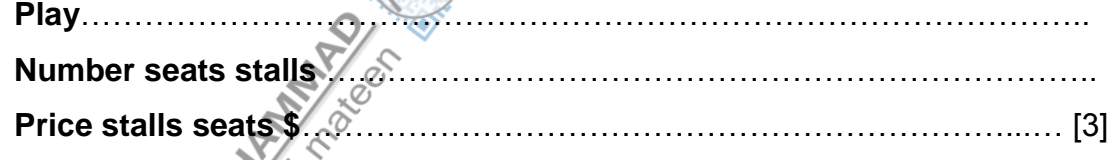

c. The query-by-example grid below selects all the productions with more than 100 seats left in either the stalls or the circle. S. W.

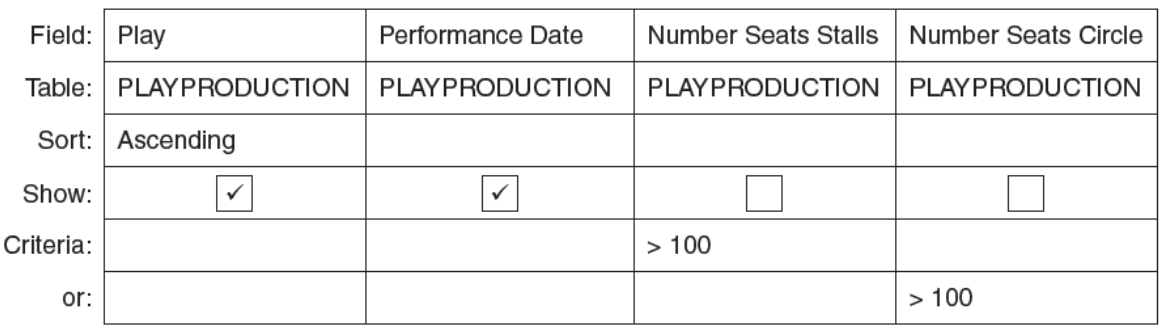

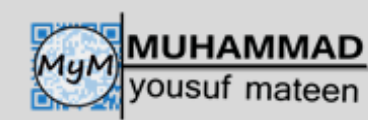

Show what would be output from the query-by-example.

………………………………………………………………………………………… ………………………………………………………………………………………… ………………………………………………………………………………………[3]

d. Complete the query-by-example grid below to select all the productions with at least six seats left in the circle and show the Play, Performance Data and Price circle seats \$ in Performance Date order.  $\mathbf{z}$ 

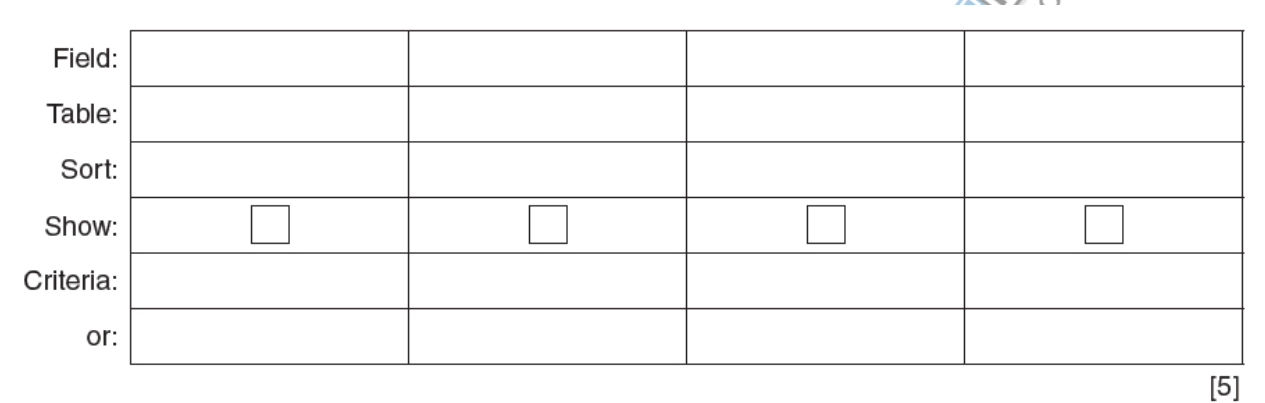

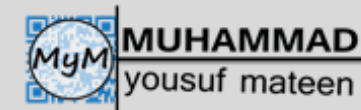

## **(oct/nov 2016)**

Q 6 A database, THEATRETOURS, was set up to show the tour dates, towns, number of seats and prices in local currency for a Shakespeare play.

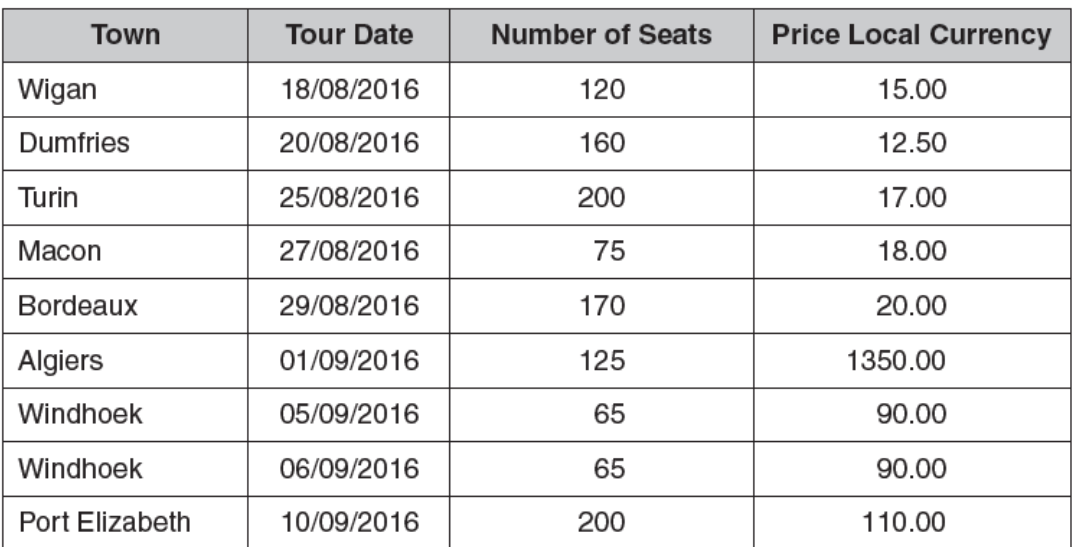

a. Explain why none of the fields in the database can be used as primary key. ………………………………………………………………………………………… ………………………………………………………………………………………… ……………………………………………………………………………………… [2] b. State a field that could be added as a primary key. ………………………………………………………………………………………… ... Give a reason for choosing this field. ………………………………………………………………………………………… ………………………………………………………………………………….… [2]

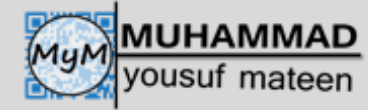

c. Use the query-by-example grid below to provide a list of tour dates and seats  $\mathcal{S}_{\mathscr{E}}$ prices in alphabetical order of town.

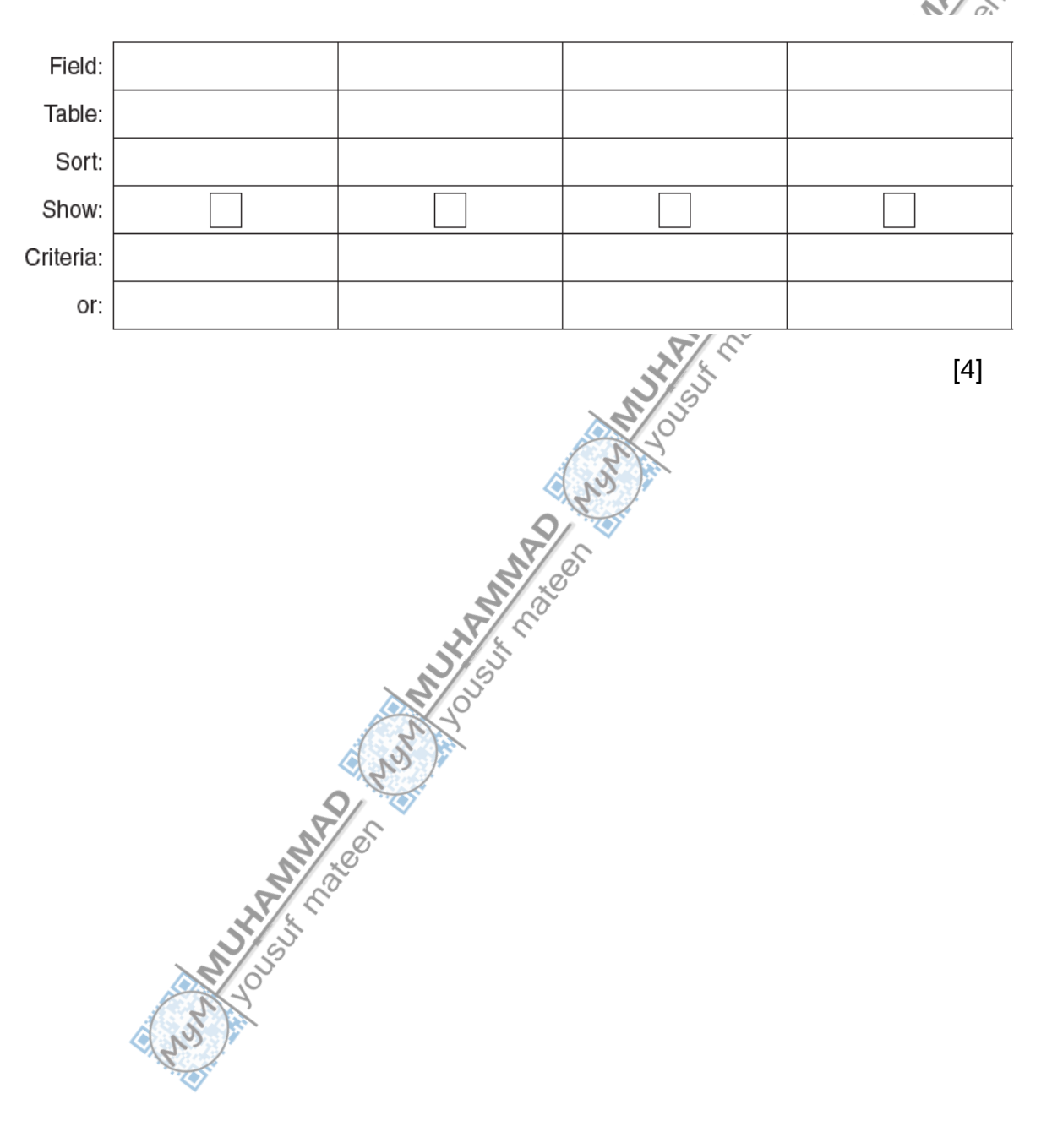

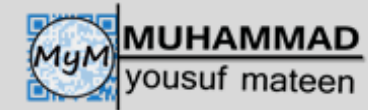

## **(May/June 2017)**

Q 7 A television (TV) store has a database table, TVSTOCK, for its new range of televisions. The table stores the screen size of each TV, whether it will show 3D, whether the screen is curved or flat, if the internet is available on the TV, if it has a built-in hard disk drive and the price. Part of the database table is shown below.

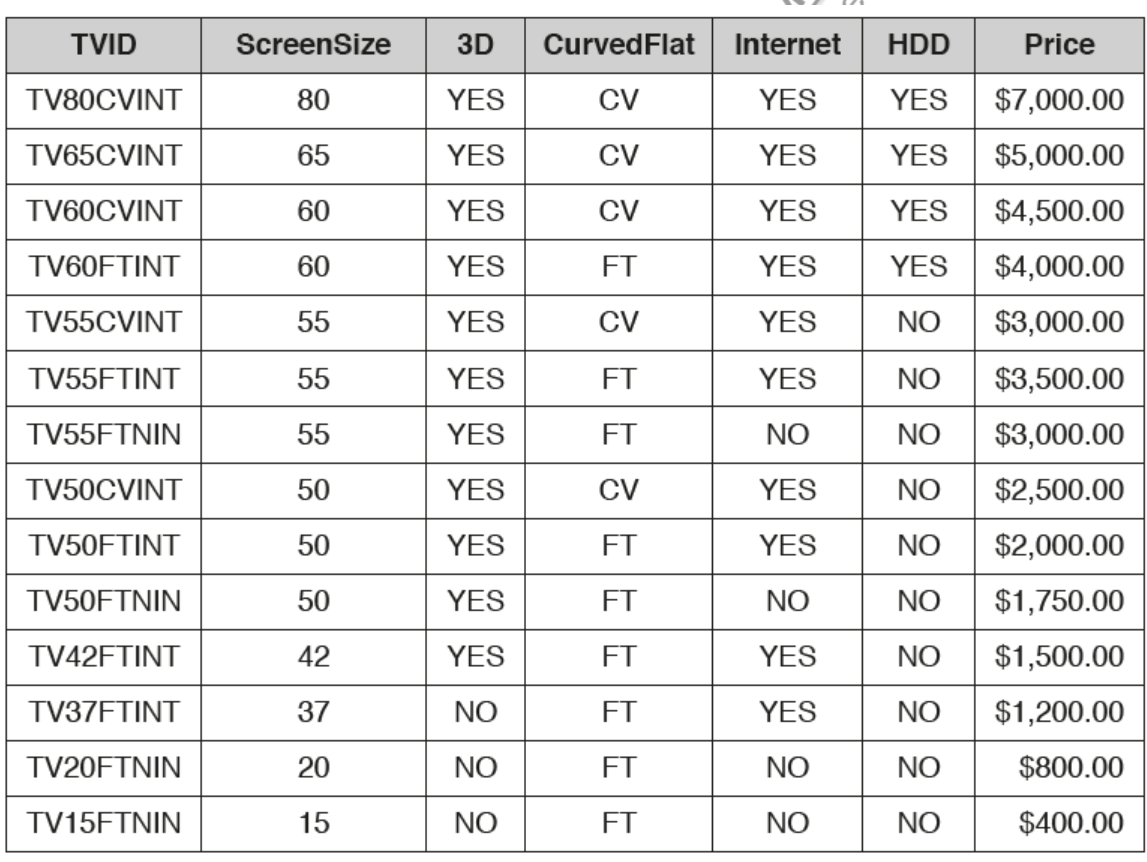

a. State the type of the field **TVID** and give a reason for your choice.

………………………………………………………………………………………………… ………………………………………………………………………………………………… …………………………………………………………………………………………….. [1]

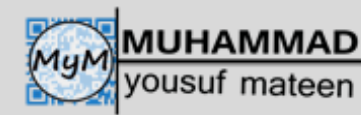

b. Complete the table with the most appropriate data type for each field.

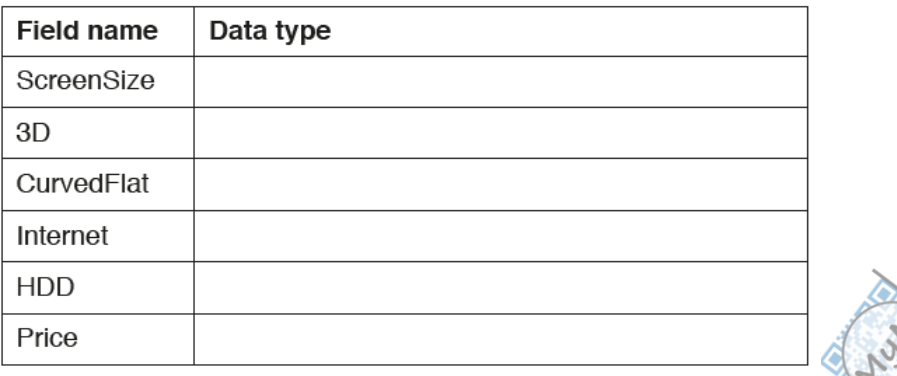

[3]

c. Use the query-by-example grid below to provide a list of all of the curved screen TVs that have a built-in hard disk drive. Make sure the list only displays the TVID, the price and the screen size in ascending order of price.

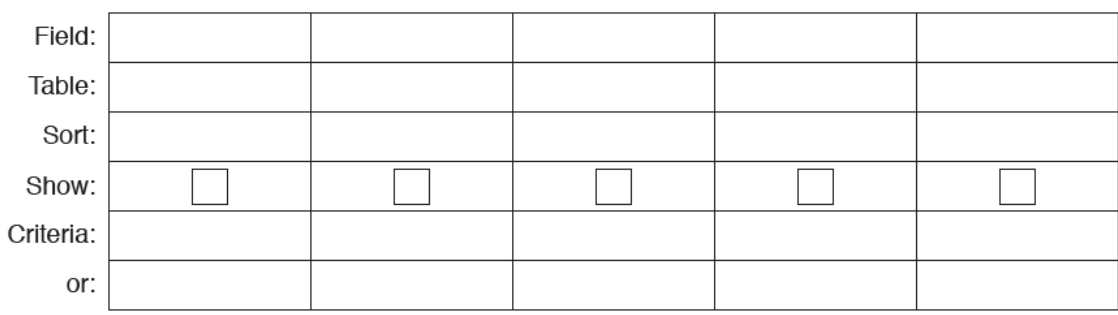

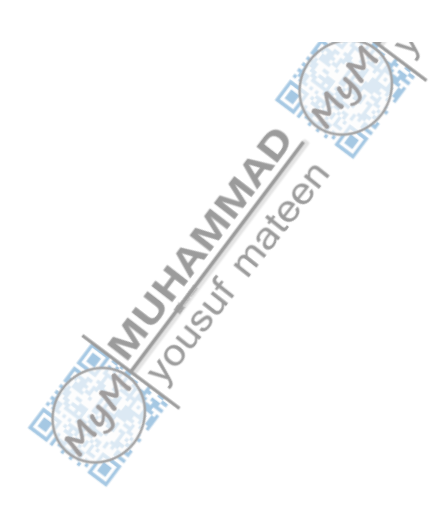

 $[5]$ 

- Q 8 A database table, SHEEP, is used to keep a record of the sheep on a farm. Each sheep has a unique ear tag, EARnnnn; n is a single digit. The farmer keeps a record of the date of birth, the gender and the current weight of each sheep in kilograms. of the date of birth, the gender and the current weight of each sheep in kilograms.
	- a. Identify the **four** fields required for the database. Give each field a suitable name and data type. Provide a sample of data that you could expect to see in the field.

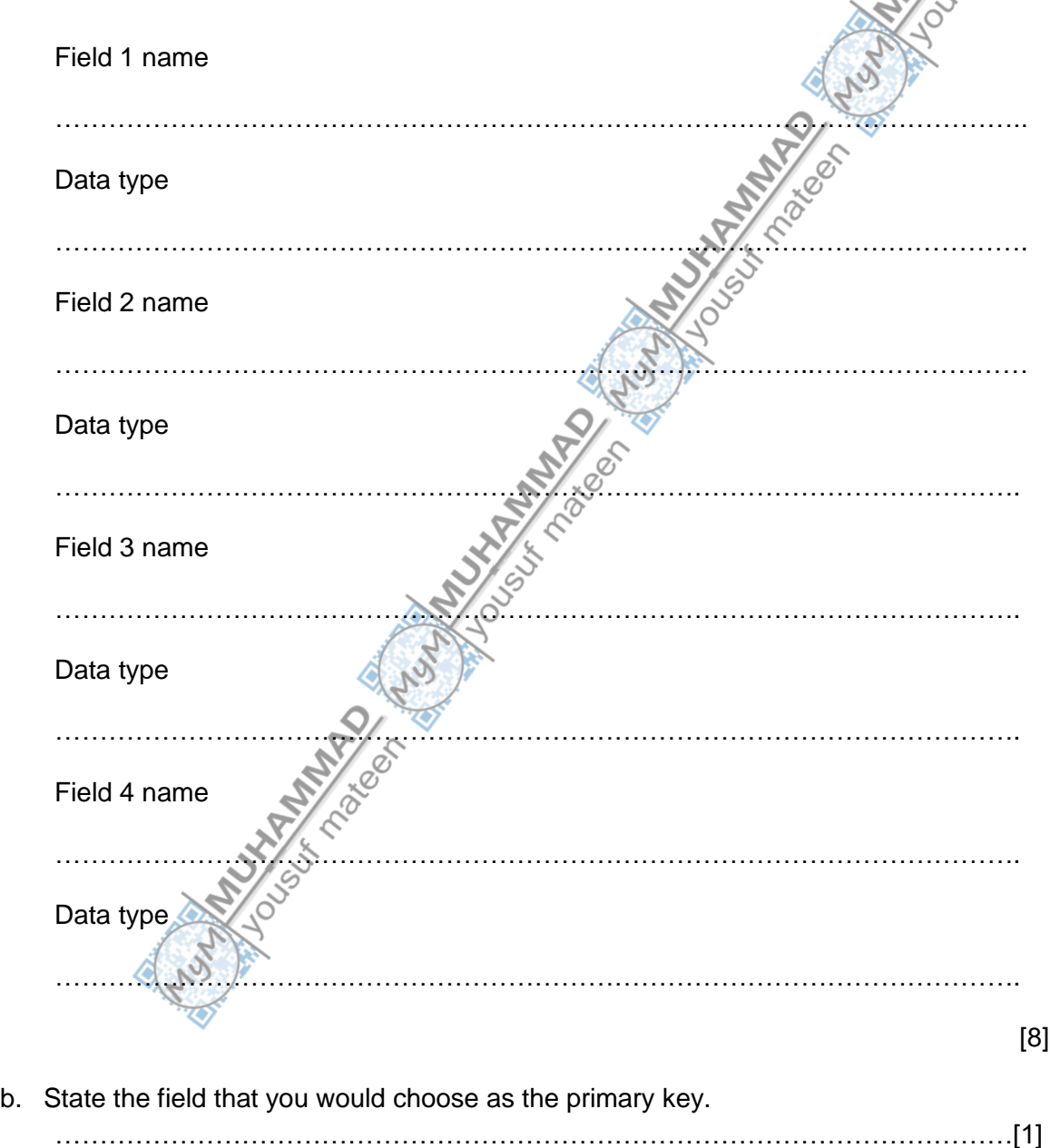

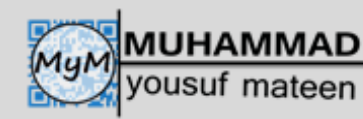

c. Using the query-by-example grid below, write a query to identify the ear tags of all male sheep weighing over 10 kilograms. Only display the ear tags.

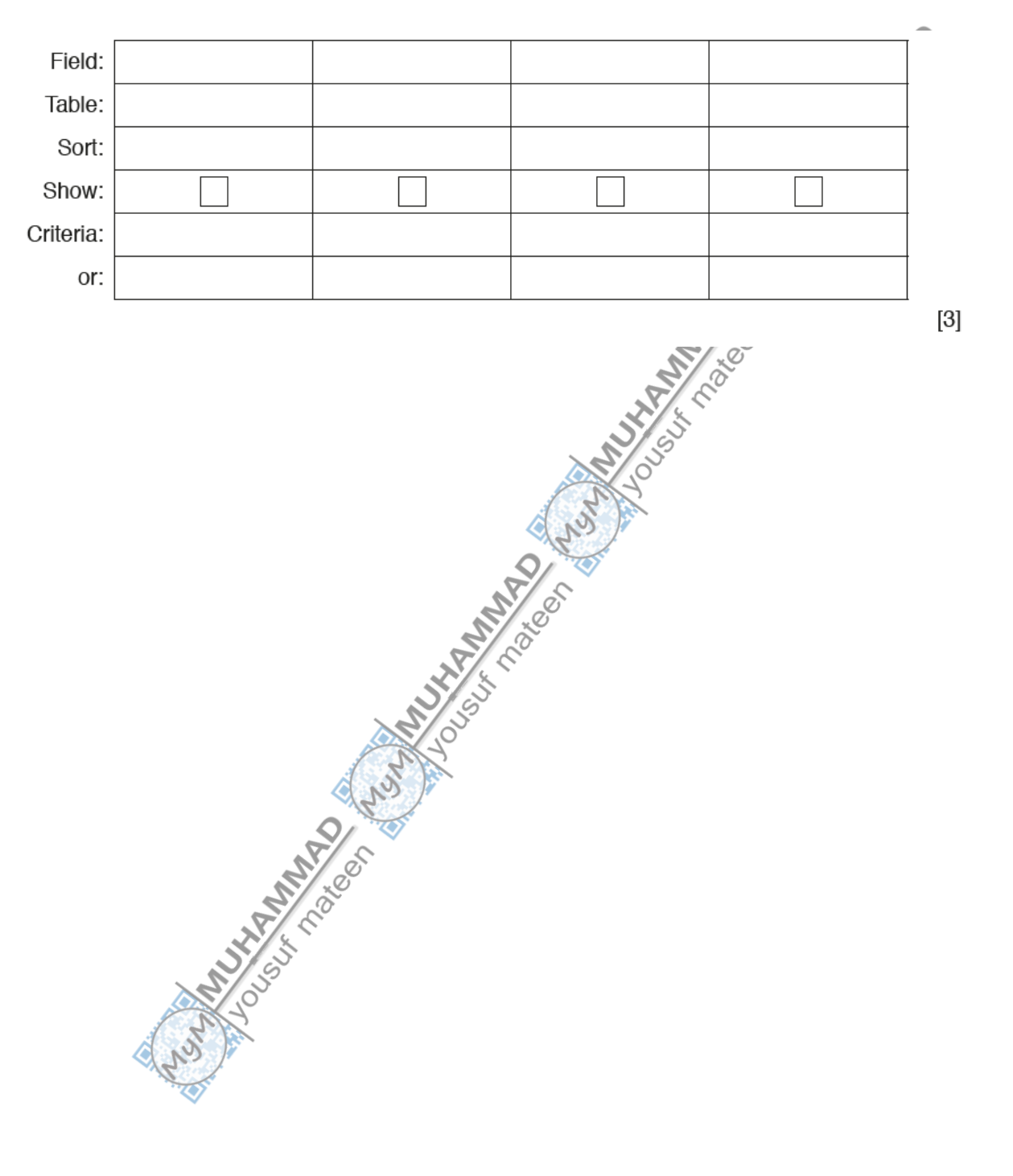